## **SEM** - CASA Modbus module + cable (2 m)

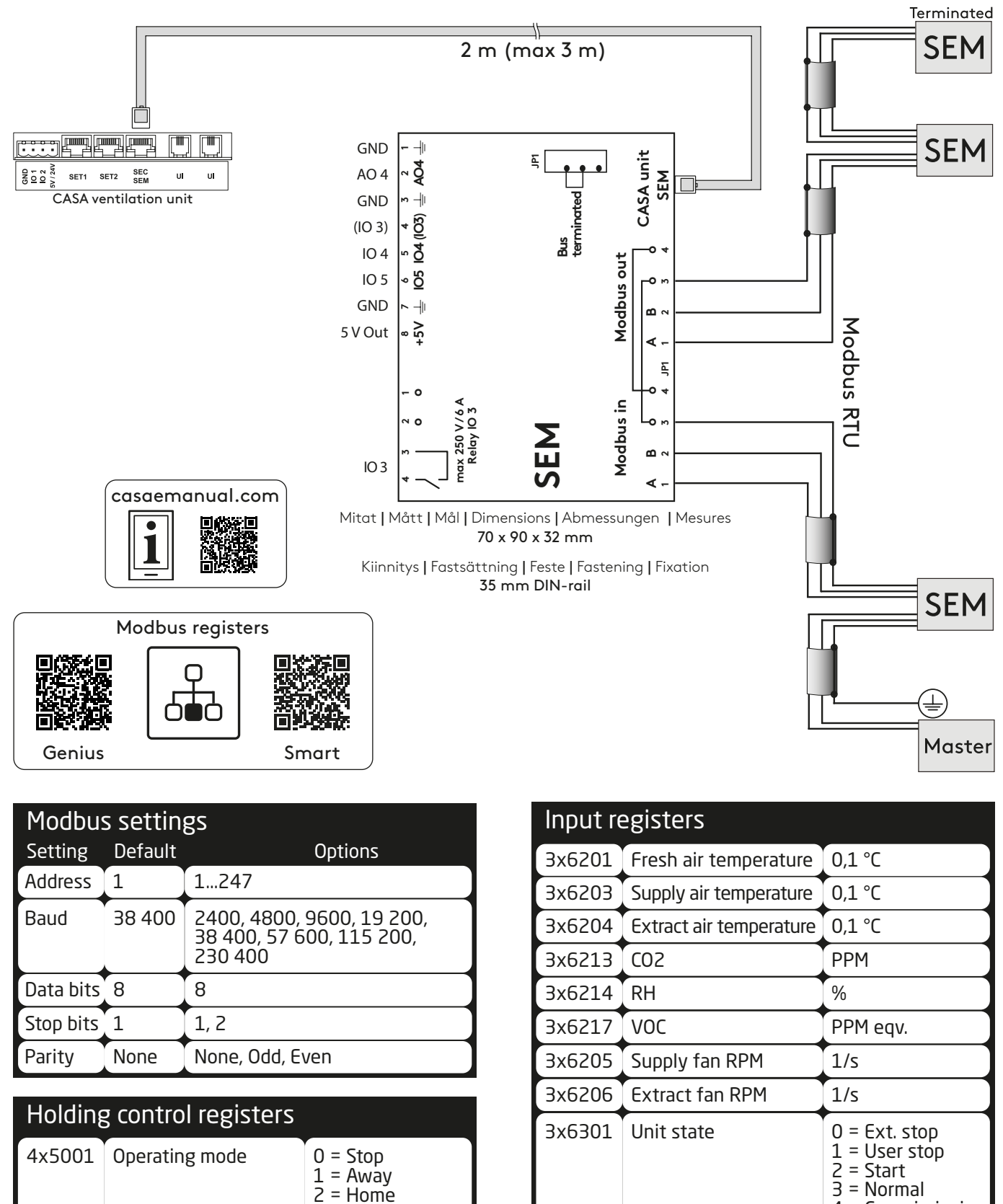

4x5018

38 400 4 = Travelling

pressurising

3 = Boost

 $1 =$  Active  $2 = 0$ ver

Emergency stop  $|0 = 0$  is abled

4x5101 Temperature setpoint  $\int 0,1$  °C  $4x5406$  Reset all alarms  $1 =$  Reset  $3x6302$  Operating mode  $0 = Stop$ 

 $3x6136$  Combined alarm See full list 3x6137 Combined info See full list

 $4 =$  Commissioning

 $1 = A$ way  $2 =$ Home 3 = Boost 4 = Travelling

1

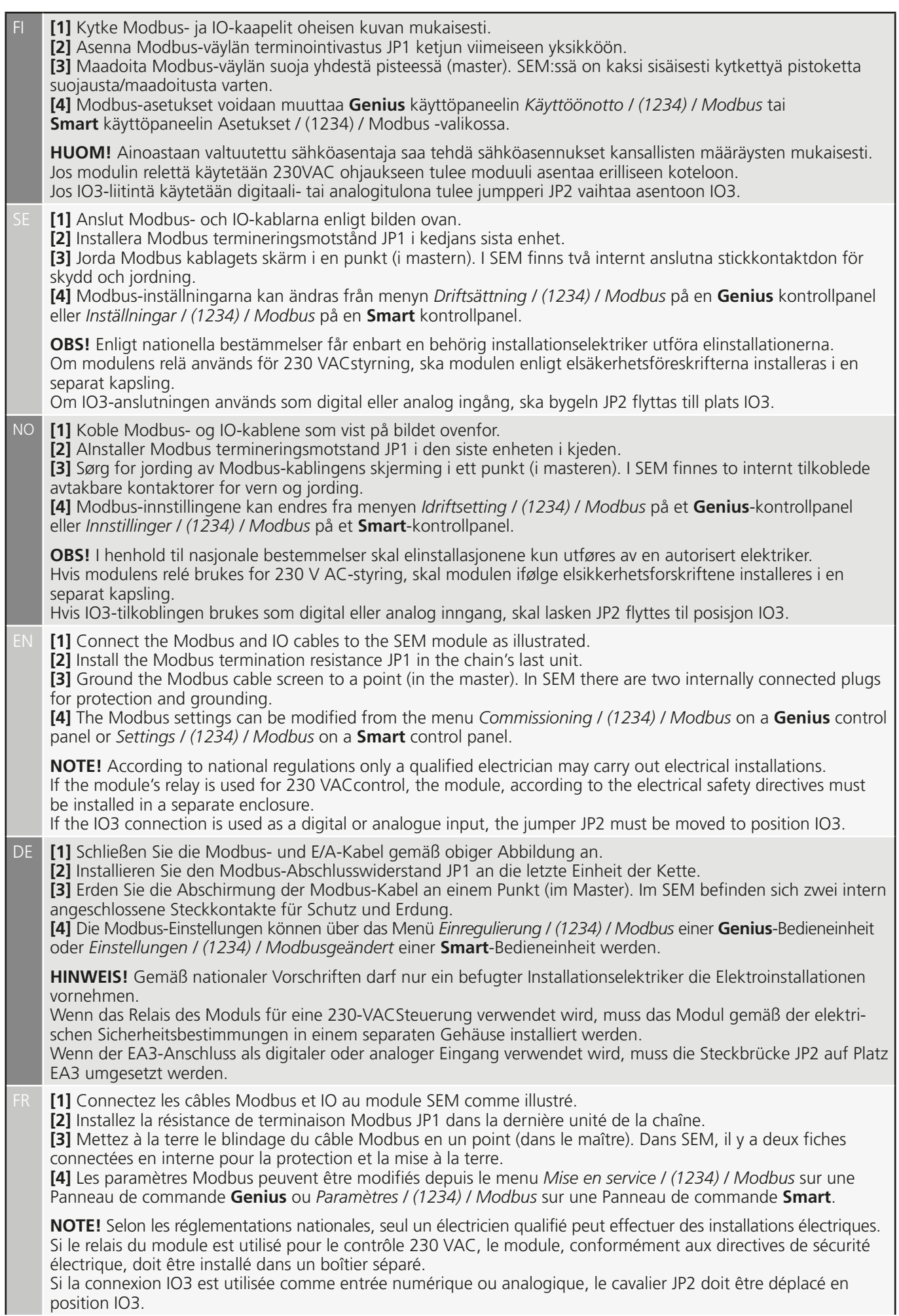

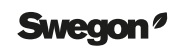